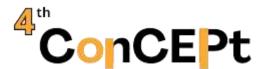

Received: January 30, 2024 Accepted: February20, 2024 Published: April,2024 Conference on Community Engagement Project https://journal.uib.ac.id/index.php/concept

# Designing Accounting Software Using Microsoft Access For Cv C&L Ocean Ship

Dea Tiara Monalisa Butar-Butar<sup>1</sup>, Juwenni<sup>2</sup>

Affiliation Email of correspondence:  $\underline{dea@uib.ac.id}^1$ ,  $\underline{2042076.juwenni@uib.edu}^2$ 

#### Abstract

Interviewing, documentation and observation become the tools that helping to find the deficient accounting recording system in CV C&L Ocean Ship is a result of manual transaction recording, causing inefficiencies and rendering financial reports irrelevant. This situation leads to potential inaccuracies and gaps in the completeness of reports crucial for decision-making. The objective of this community service initiative is to establish a Microsoft Access-based accounting system, encompassing forms, a bookkeeping system, and financial reporting. The methodology involves data collection through observations and partner interviews. The system includes three master lists there are main menu, transaction menu and report menu. The main menu has chart of account, inventory, supplier list, customer list, sales list, and employee list. Transaction menus have six forms to help owner record their daily transaction. The last one is the report menu contains nine types of financial reporting to assist the owner in knowing better about the company. These outputs are designed to assist Micro, Small, and Medium Enterprises (MSMEs), like CV C&L Ocean Ship, in gaining insights into inventory turnover and financial conditions beyond just cash flows. Consequently, MSMEs can enhance decisionmaking processes, boost sales, and better monitor their inventory.

**Keywords:** Accounting System Computerized, Microsoft Access, Financial Reports.

# Introduction

Micro, Small, and Medium Enterprises (MSMEs) are an important pillar supporting the country's economic growth (Dea Tiara Monalisa Butar-Butar & Stefy, 2023). According to data from the Ministry of Cooperatives and Small and Medium Enterprises, the number of MSMEs in Indonesia has reached more than 64 million, reflecting around 97% of the national workforce. This is because the existence of MSMEs is quite dominant in the Indonesian economy (Sarfiah et al., 2019).

This data also equal to the growing number of shipbuilding companies in Batam City presents a substantial opportunity for entrepreneurs, including CV C&L Ocean Ship, which operates in shipbuilding, repair, and wholesale trade. Besides of this growth, there is some problem that entrepreneurs face especially for small businesses. One of them is the limited knowledge of accounting, and don't take financial report too seriously. Some companies still do their bookkeeping manually (Ardiansyah, 2019). Entrepreneurs typically prioritize profit maximization and tend to neglect the significance of financial reports, as they perceive profit mainly through the cash receipts and disbursements of the business.

The absence of standardized accounting bookkeeping practices can hinder entrepreneurs from obtaining sufficient information about their business conditions. Conversely, implementing bookkeeping aligned with accounting standards ensures that the information generated provides a comprehensive understanding of their business conditions. Consequently, MSME owners can leverage this information to inform their every business decision. The remedy to this challenge is to adopt an accounting recording system that utilizes continuously evolving technology. This system, grounded in technology, is designed to efficiently process transaction data and generate more precise financial reports.

At present, CV C&L Ocean Ship still employs a semi-manual bookkeeping approach, utilizing Microsoft Excel for cash transaction recording. Unfortunately, the recording lacks details on transactions like sales, purchases, operational costs, and inventory, influencing the owner's decision-making process. Additionally, due to insufficient records, the business faces limited market opportunities, and the owner remains unaware of precise profit and loss figures. This lack of accurate information hampers the owner's ability to take appropriate actions for the business (Butar & Indrianto, 2024). In response to these challenges, community service activities aim to develop an accounting system using the Microsoft Access application to assist MSMEs in effectively documenting their business operations.

#### Methods

In conducting research, an unavoidable aspect is data collection. Data collection is mandatory with the aim of understanding the condition of a particular object. Therefore, several techniques are employed in carrying out this practical work, including:

1. Observation

One of the commonly used data collection techniques is observation, also known as "observers" (Hasanah, 2017). After conducting the observation

technique, it is expected to conclude the behavior and meaning of the observed conditions (Kawasati, 2019). In this research, the author observed the business to gather data and information, providing a general overview and insights into the business activities.

2. Interview

Interviewing is one of the data collection techniques involving interaction between the researcher and the informant by asking questions related to the research (Bastian et al., 2019). In this study, the author obtained information about issues faced by the informant related to the implementation of practical work. In this regard, the researcher acquired data and information such as the business and owner's profile, and also discussed issues related to the practical work.

3. Documentation

Documentation is a data collection technique involving the collection of important data such as records, transaction data, reports, etc. (Kawasati, 2019). In this research, the documentation technique was used to gather transactions and partner's notes, which were subsequently used in the process of developing a system that is more suitable for the partner.

Community service activities are carried out at the CV C&L Ocean Ship located at Ruko Tunas Regency Blok A4 No 3A Sagulung, Batu Aji, Batam City. Activities will be held from July 28, 2023, to November 30, 2023. In the early stage of implementation, from July to August, researchers surveyed the location and asked for approval from business owners to carry out community service activities. This period also identified and analyzed problems by conducting interviews with business owners. Furthermore, from August to October, data collection is carried out for the system to be designed and do the system design. Then, in November testing and implementation of the system that has been designed. The preparation of the work practice report is carried out from the first week of November to the 4th week of November.

#### **Result and Discussion**

From this project, we have made a simple accounting system for owners using Microsoft Access. While in this system contains three menus, such a main menu, transaction menu, and report menu. The details of those three menus will in below:

a. Main Menu

The main menu will automatically appear as the first display to show choices of the database. This menu contains some general things for company management easier to recap all company information.

#### Picture 1. Main Menu

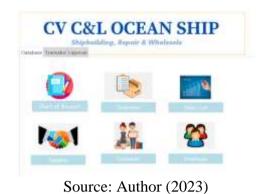

In this menu contain six lists, there are:

1. Chart of Account (COA)

In this list, we can easier to see what account we have and add another account.

Picture 2. Chart of account

| CV Ca            | &L OC | EAN SHIP |
|------------------|-------|----------|
| Karl Of Account  |       | =        |
| Access Section   | Apet  |          |
| Annual Data Hana | Carl  | CE DECE  |

Source: Author (2023)

2. Inventory

Because this company is a general supplier trade company, they have their own inventory and they need to track their inventory all the time. Same as COA, in this inventory list also could add and see inventory at the same time.

> Picture 3 List of Inventory

|            | LOCEA       |  |
|------------|-------------|--|
| List Inven | tera        |  |
| 1 ten his  | 0.000       |  |
| -Itor Neno | Manyuk Ream |  |
| Spy Have   | 6g.         |  |
|            |             |  |

Source: Author (2023)

3. Sales List

This list is a things that this company sell to customers and the selling price. Aim to easier see what this they sell without see the inventory list because contain their buying cost.

Picture 4 Sales List

| CV C&L       | OCEAN SHIP  |  |
|--------------|-------------|--|
| Menn List    |             |  |
| 21em Cede    | 202         |  |
| Eters filome | Minyak Ream |  |
| These Press  | Rp56.000    |  |
|              | Tere Jakes  |  |

Source: Author (2023)

4. Supplier List

This list is to list all supplier name. Beside that also could delete or add new supplier name.

Picture 5 Supplier List

| pplier List      |                                          |  |
|------------------|------------------------------------------|--|
| Supplier Gode    | 200                                      |  |
| Supplier Norme   | PT Genori Indonesia                      |  |
| Supplier Address | Gudang Taman Niaga Sukajadi Blak 01 No 1 |  |

5. Customer List

Same as supplier list, in this customer list is to make easier see how many customers we have and could edit, delete and add new customer name.

Picture 6 Customer List

# CV C&L OCEAN SHIP Shipbuilding, Repair & Wholesole Customer List Customer Code Customer Name Customer Name Customer Address

Source: Author (2023)

6. Employee List

The last one is employee list it help owner to see their employee details.

Picture 7 Employee List

# CV C&L OCEAN SHIP

| Na Employeet  | E001                                |   |
|---------------|-------------------------------------|---|
| None Employee | Maraya                              |   |
| Phone         | 877987212                           |   |
| Address       | Jalan bukit kemuning no 2, batu aji |   |
|               | Tant Unide Ater                     | _ |
|               | 14   4   4   4                      | - |

Source: Author (2023)

b. Transaction Menu

The next is transaction master list, this master list is the core important part in accounting cycle. Because from these transactions, we will obtain outputs in the form of financial reports that will give owner to analysis about their business.

# Picture 8 Transaction Menu

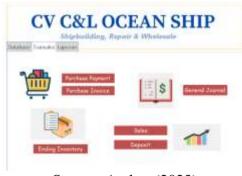

Source: Author (2023)

This master list contain seven types of form transaction.

1. Purchase payment form

This form is used to record when do payments to the supplier.

Picture 9 Purchase payment form

| need bein 0.02/0003 Support Frank PT Been 24 Been 24 B | mark the      | PURCORI.   | Support Cale.        | 5002                   |   |
|----------------------------------------------------------------------------------------------------|---------------|------------|----------------------|------------------------|---|
|                                                                                                    | record theirs | 10.1/100.5 | Traphor Viera<br>Vie | PT Baser John<br>Calif | - |
| NACCOL FRANCISC NO.                                                                                                    | Commit        | Recent     | -                    |                        | - |
|                                                                                                    |               |            |                      |                        |   |

Source: Author (2023)

2. Purchase invoice form

This form is used to record purchase transaction, every time purchase need recorded in this form to ensure all purchase are recorded.

# Picture 10 Purchase invoice form

| Support State       |
|---------------------|
| <br>an - and - anim |
|                     |
|                     |

Source: Author (2023)

3. Sales form

This form as their name sales, means this form is used to record sales transactions. This form helps to track all sales that happen and prevent from any fraud happening.

Picture 11 Sales form

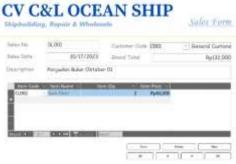

Source: Author (2023)

4. Receive payment form

This form name it deposit in the system. This form is used to help record and track receive payments that have been collected.

Picture 12 Receive payment form

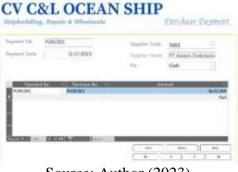

Source: Author (2023)

5. Ending inventory form

This form used to check and track end stock of inventory in the end of period.

# Picture 13 Ending inventory form

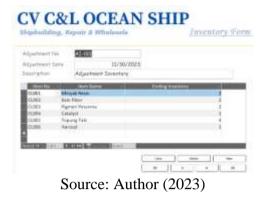

6. General journal form

This general journal is used when recording financial and nonfinancial transactions, and used as an adjusting entry at the end of the year.

> Picture 14 General journal form

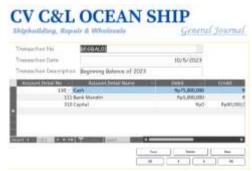

Source: Author (2023)

c. Report Menu

And the last one is the report master list, in this master list contains trial balance, profit and loss, general ledger, balance sheet, worksheet, sales report, purchase report and the last one is inventory report because this company is a general supplier company that has its own inventory.

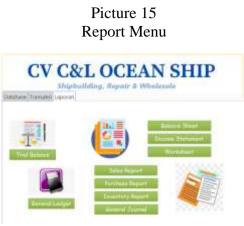

Source: Author (2023)

This report menu has nine types of report that help the owner to know better about their company in the past year.

1. Balance sheet

The financial position statement is a document comprising assets, liabilities, and equity, aiming to provide insights into the financial health of a business. This report serves as a valuable tool for decision-making, particularly when a business is seeking a loan or considering capital deposits. A business is considered financially sound when its liabilities are not surpassing its assets and equity.

Picture 16 Balance Sheet

|                | STA  | TEMENT OF FINANCIAL POSITI           | 294              |
|----------------|------|--------------------------------------|------------------|
| Acset          |      |                                      |                  |
|                | 110  | Geek                                 | \$127,806,000.00 |
|                | 111  | Bank Mendin                          | \$5,000,000.00   |
|                | 115  | Inventury                            | \$1.068.636.00   |
|                | 31.9 | Saples                               | \$0.00           |
|                | 120  | Equipment                            | \$0.00           |
|                | 121  | Accumulated Depreciation - Equipment | \$0.00           |
|                | 210  | Acceunts Republe                     | (\$30,795,000.00 |
|                | 231  | Uncorned Revenue                     | (\$10.000,000.00 |
|                |      | Sub-TeHd                             | Pp93,119,63      |
| Lisbilties & C | фату |                                      |                  |
|                | 310  | Copital                              | (\$80.000.000.00 |
|                | 30   | Drawing                              | \$0.00           |
|                | 312  | Income Summary                       | (\$13,129,636.00 |
|                |      | Sei Tehd                             | -Ro93 119 634    |

Source: Author (2023)

#### 2. Income statement

Income statement help to show summarizes sales and expenses. From this report, we can know profit or loss at selected period.

> Picture 17 Income Statement

| Seks            |                                                  | \$52.854.000.00                                    |
|-----------------|--------------------------------------------------|----------------------------------------------------|
|                 | Sam Takel                                        | Net 200 200                                        |
|                 |                                                  |                                                    |
| Parathese       |                                                  | (\$4),888,000,001                                  |
| Exclup Deattiny |                                                  | RISARAALTE                                         |
|                 |                                                  |                                                    |
|                 | dup Takal                                        | -0x30-04x34x                                       |
|                 |                                                  |                                                    |
| ServicEquity    |                                                  | (\$8.amt.000.mt)                                   |
|                 | Auto Taried                                      | -feet 400-000                                      |
|                 | mont Safel                                       |                                                    |
|                 | STATEMEN<br>Salas<br>Pertese<br>Exclusi Postfory | han Talah<br>Peritan<br>Balag pasatay<br>Jak Talah |

Source: Author (2023)

3. Worksheet

Worksheet is a report that shows all account in one report with debit and credit in the selected period. This report is used to track the details of debit and credit.

# Picture 18 Worksheet

|    |                                                                                                    |       | WITH        | SULFIELD |        |     |   |          |    |
|----|----------------------------------------------------------------------------------------------------|-------|-------------|----------|--------|-----|---|----------|----|
|    | -                                                                                                    |       | Terrana (   |          | 1000 m |     |   |          | 1  |
| -  | (And a second second se | 34130 |             |          | 4      | -   | - | -        | -  |
| *  | 64.444                                                                                                    | (4=   |             | 1        | 441    | 440 | - |          | ×  |
| 4  | design in the second                                                                                                    | 1.000 | -           | 8 m.     | Are 1  | 44  | - |          | ÷  |
|    | Contra 1                                                                                                    |       | 10 C        | 1        | ALC: N | k-  |   | B-10-1   | 1  |
| ×. | herer                                                                                                    |       | B-0-1       | 8.0.1    | 941    | -   |   | 44.      | 10 |
| *  | States in sec.                                                                                                    |       | 6.0 J       | ***      | 844    | **  |   | -        | 2  |
| 6  |                                                                                                    |       | p-0 (11/10) | -        | (en) ( | ++  |   | and in m |    |
| 10 | Second Street                                                                                                    |       | the second  | min 111  | 1000   | 100 |   | 10030-0  | è. |
| 5  | Then in                                                                                                    |       |             |          | Ares 1 | 1.0 |   | -        | -  |

Source: Author (2023)

4. Sales report

Same as the name, this report only shows sales at selected period, to see the detail of sales. From this report, we could know which inventory, and which customers purchase the most.

| Picture 19   |
|--------------|
| Sales Report |

| Pre-iti   | Telena         |       |                     |                    |         |       |            |        |
|-----------|----------------|-------|---------------------|--------------------|---------|-------|------------|--------|
|           | 201104         |       |                     |                    | cipta . | Aaten | #30.500000 | 444.00 |
| dalen - i |                | 74e 2 | n Thermon           | 4.000              |         |       | harcentoos |        |
|           | Ringing Backin | 1     | 111 \$15,000.00 1   | Apimum.            |         |       |            |        |
| cidel 1   | Anytelleri     | 1     | 10] BORCORDO        | 14 M. 201          |         |       |            |        |
| dón 1     | North Party    | 1.    | \$12 \$1.79000000 [ | THE REAL PROPERTY. |         |       |            |        |
| nois 1    | iai Mer        | 1     | 4 120.00000         | 9-40.00            |         |       |            |        |
| nee 1     | lie Mer        |       | 1 426.0000          | 4,000              |         |       |            |        |
| 100       | lain Mar-      | 1     | ACALMENTER          | N-MOD              |         |       |            |        |
|           | - good Balance |       | 2 pag. 00000        | 140.000            |         |       |            |        |
| cuote 1   | Tanet Beers    | 1     | 4: 81,0000000 1     | \$92.0720°         |         |       |            |        |
| ruore -   | Parat Restrict |       | 987 (X.305.032000 - | 0y0 40.000         |         |       |            |        |
| 1004      | oevirt.        |       | e promi             | 648.301            |         |       |            |        |
| 110A      | Celever        |       | al second           | spaced.            |         |       |            |        |
| 1.08      | THERE THE      |       | 1. Become           | Ny40.000           |         |       |            |        |
|           | Supry Tex      |       | (i) patrons (       | No. 20             |         |       |            |        |
| Com I     | Traves Tax     | 1     | 4 \$72.00000        | Paining-           |         |       |            |        |
| ciole 1   | -              |       | 11 \$190.01000      | Pe (50.007)        |         |       |            |        |

Source: Author (2023)

5. Purchase report Purchase report show the detail and total purchase at the selected period. Picture 20

Purchase Report

|                | CV C&L         | LES REPOR | 17 19 17 18 18 18 18 18 18 18 18 18 18 18 18 18 |                 |
|----------------|----------------|-----------|-------------------------------------------------|-----------------|
| Lten N         | Iton None      | Iten Gty  | Litem Price                                     | - Tetul         |
| c1.001         | Minyok Resin   | 60        | \$56,000.00                                     | \$3,360,000.00  |
| 200.13         | Koin Fiber     | 64        | \$66,000.00                                     | \$4,224,000.00  |
| CL003          | Agreen Pewarno | 59        | \$320,000.00                                    | \$18,880,000.00 |
| <i>c</i> 1.004 | Catalyst       | 54        | \$43,000.00                                     | \$2,322,000,00  |
| CL 005         | Tepaig Talc    | 56        | \$35,000.00                                     | \$1,960,000.00  |
| CL006          | Aerocyl        | 74        | \$290,000.00                                    | \$21,460,000.00 |
|                |                | 367       | i i                                             | Rp52,206,000    |

Source: Author (2023)

6. Inventory report

This report help to show ending inventory that still left.

# Picture 21 Inventory report

|            |                | _   | INDING INVE     | NTONY JUST   | oute | Thursday, Nevember 2, 2023 |           |                 |
|------------|----------------|-----|-----------------|--------------|------|----------------------------|-----------|-----------------|
| Zhani tika | 21em Norm      | 24  | Total Price     | Average Ciet | Ört  | March                      | Qhý Nahis | Deventory Value |
| 61.005     | Minyak Rastn   | 67  | \$2,370,000.00  | Rp39.000     | 60   | 1                          | Rg        | 8p/10.000       |
| CL008      | Kole Fiber     | .58 | \$1,770,000.00  | Rg25,518     | 64   | 1                          | Kg.       | Rp03.3-34       |
| 0.008      | Pigmen Pasarno | 62  | 514,880,000.00  | Rp240.000    | 39   | 3                          | Kg.       | Rg720.000       |
| 0.004      | Contexet       | 55  | \$825,000.00    | Rg15.000     |      | 1                          | Betvi     | Ng 10 000       |
| 0.005      | Tepung Tole    | 60  | \$960.000.00    | #\$16.000    | 56   |                            | ×g        | Rp64.000        |
| 0.006      | Aerusul        | 72  | \$10,950,000.00 | Rg146.000    | 74   | 1                          | 161       | Rg146 000       |

Source: Author (2023)

#### 7. General journal report

This report used to show all transaction recorded using general journal form.

Picture 22 General journal report

|            | (          |                  | L OCEAN                   |              |              |
|------------|------------|------------------|---------------------------|--------------|--------------|
| Date       | Account No | Account Norice   | Description               | Debit        | Gredit       |
| 10/5/2023  | 110        | Cash             | Beginning Balance of 2023 | Rp75,000,000 | Rpl          |
| 10/6/2021  | ш          | Bank Mandri      | Beginning Bolance of 2023 | Ry5,000,000  | Rpl          |
| 10/5/2023  | 310        | Capital          | Beginning Balance of 2023 | Rp0          | Rp80,000,000 |
| 11/30/2023 | 610        | Sularnes Expense | Baji Ilulan Nev           | Rp8,600,000  |              |
| 11/30/2023 | 110        | Gash             | Gaji Bulan Nev            | Rp0          | Rp8.600,000  |
| 11/30/2023 | 112        | Inventory        | ENDING DNV NOV 2023       | Ra1.068,636  | Rpf          |

Source: Author (2023)

8. Trial balance

Trial balance is a report to help see the balances between assets, liabilities and equity. And to ensure all the report is balance means correct, doesn't lack any wrong number.

#### Picture 23 Trial Balance

|            | Adjusted Trial Balan | and the second second |                 |
|------------|----------------------|-----------------------|-----------------|
| Accept for | Record Manual        | Duitre                | Overtre         |
| 110        | Last                 | \$137,804,000.00      | \$0.00          |
| 111        | Fork Ronder          | \$9,000,000.00        | \$6.00          |
| - 112      | Deartery             | \$1,066.535.00        | \$0.00          |
| 110        | Accounts Repúblic    | \$100                 | \$30,718,000.00 |
| 311        | timerned laverage    | \$100                 | \$11.000.000.00 |
| 202        | Uprtal               | \$000                 | \$800000000     |
| -410       | Teler                | \$0.00                | \$92,200,000,00 |
| 111        | heshee               | 1 \$31,988,000 OF     | \$0.00          |
| 144        | Intro Deartury       | \$1.00                | \$1,040 A ML CO |
| - 192      | lidenic Espetial     | \$4,000,000.00        | \$0.00          |

Source: Author (2023)

9. General ledger

General ledger is a report to show detail transactions for each account. This report help for tracking and see details of expense or anything.

Picture 24 General ledger

| Treasure for Treasure bets Description Sold |            |                             |                 |              |  |  |
|---------------------------------------------|------------|-----------------------------|-----------------|--------------|--|--|
| 110                                         | Calk       | 0.00-9100                   | 04DH            | Ondit        |  |  |
| 0558(4L01                                   |            | Depressing Delarges of 2023 | \$75,000,000,00 | \$0.00       |  |  |
| 31001                                       | 10/17/2083 | Pargueles Bolles Oktober Ol | \$137,000,00    | \$0.00       |  |  |
| 30016                                       | 80/10/20/3 | Pargunian Bulan Oktober 0.2 | \$448.000.00    | \$0.00       |  |  |
| UPOCL                                       | 10/25/2025 |                             | \$10,000,000,00 | \$0.00       |  |  |
| 31003                                       | 10/25/2023 | Pargadan Bolan (Detsbar 0.5 | \$972,000,00    | \$2,00       |  |  |
| 31004                                       | 10/30/7023 | Perpades Sales Oktober 04   | \$320,000.00    | :90.00       |  |  |
| nacial                                      | 100,000    | Carb                        | \$0.00          | \$10,000.00  |  |  |
| 11006                                       | 11/2/2523  |                             | \$1,713,000,00  | \$0.0        |  |  |
| PLB-002                                     | 11/15/2003 | idum.                       | \$0.00          | \$730,000.00 |  |  |
| 1000                                        | 11/16/2983 | Perganan Newscar 2523       | \$1.411.000.00  | \$0.0        |  |  |
| 31007                                       | 10/06/2023 | Pergelan Juan November 2023 | \$1.835.000.00  | \$0.00       |  |  |

Source: Author (2023)

Following the implementation of a robust accounting system at CV C&L Ocean Ship, the bookkeeping process has become more systematic and orderly. The generated output now aids in furnishing information about both income and expenses, facilitating the provision of financial reports to owners to adjust their business conditions.

#### Conclusions

CV C&L Ocean Ship from starting operation applies semi-manual bookkeeping using books, stationary, and some assistance from Microsoft Excel. However, this manual approach has been observed to lead to disorganized transaction records, resulting in inefficiencies during the financial report finalization process. The current system often falls short of presenting accurate and relevant financial statements within a reasonable timeframe. Nevertheless, the manual bookkeeping system remains essential for the business owner to gain realtime insights into the business's status.

In response to the identified challenges faced by CV C&L Ocean Ship, we have devised a computer-based accounting recording system using Microsoft Access. This system aims to systematically organize operational transactions, addressing the drawbacks associated with manual methods. The design of the accounting recording system is tailored to meet the specific needs of the business owner, ensuring that administrative tasks are executed promptly and yielding precise information for financial reporting. The data extracted from these reports can serve as a crucial foundation for informed decision-making by the business owner.

#### References

- Ardiansyah, T. (2019). Model Financial Dan Teknologi (Fintech) Membantu Permasalahan Modal Wirausaha UMKM Di Indonesia. *Majalah Ilmiah Bijak*, *16*(2), 158–166. https://doi.org/10.31334/bijak.v16i2.518
- Bastian, I., Winardi, R. D., & Fatmawati, D. (2019). Metoda pengumpulan dan teknik analisis data. *Penerbit Andi*, 53–99.
- Butar, D. T. M. B., & Indrianto, D. (2024). Pembuatan Sistem Pencatatan Pembelian Akuntansi Dengan Menggunakan Aplikasi Microsoft Access Pada Toko Jaya Agung. *Journal Of Human And Education (JAHE)*, 4(1), 158– 163. https://doi.org/10.31004/jh.v4i1.570
- Dea Tiara Monalisa Butar-Butar, & Stefy. (2023). Perancangan Sistem Microsoft Office Access pada Toko Batam Sumber Indah. *TEKIBA : Jurnal Teknologi Dan Pengabdian Masyarakat*, 3(2), 84–88. https://doi.org/10.36526/tekiba.v3i2.3303
- Hasanah, H. (2017). TEKNIK-TEKNIK OBSERVASI (Sebuah Alternatif Metode Pengumpulan Data Kualitatif Ilmu-ilmu Sosial).
- Kawasati, R. (2019). Teknik Pengumpulan Data Metode Kualitatif.
- Sarfiah, S. N., Atmaja, H. E., & Verawati, D. M. (2019). UMKM Sebagai Pilar Membangun Ekonomi Bangsa. Jurnal REP (Riset Ekonomi Pembangunan), 4(2), 1–189. https://doi.org/10.31002/rep.v4i2.1952